# **MOOVI**C Horários, paradas e mapa da linha de ônibus 5302

# R 5302 Confins Terminal Vilarinho Via Aeroporto De Confins [Use O App](https://moovitapp.com/index/api/onelink/3986059930?pid=Web_SEO_Lines-PDF&c=Footer_Button&is_retargeting=true&af_inactivity_window=30&af_click_lookback=7d&af_reengagement_window=7d&GACP=v%3D2%26tid%3DG-27FWN98RX2%26cid%3DGACP_PARAM_CLIENT_ID%26en%3Dinstall%26ep.category%3Doffline%26ep.additional_data%3DGACP_PARAM_USER_AGENT%26ep.page_language%3Dpt-br%26ep.property%3DSEO%26ep.seo_type%3DLines%26ep.country_name%3DBrasil%26ep.metro_name%3DBelo%2520Horizonte%2520e%2520Regi%25C3%25A3o&af_sub4=SEO_other&af_sub8=%2Findex%2Fpt-br%2Fline-pdf-Belo_Horizonte_e_Regi%25C3%25A3o-843-858226-73819368&af_sub9=View&af_sub1=843&af_sub7=843&deep_link_sub1=843&deep_link_value=moovit%3A%2F%2Fline%3Fpartner_id%3Dseo%26lgi%3D73819368%26add_fav%3D1&af_dp=moovit%3A%2F%2Fline%3Fpartner_id%3Dseo%26lgi%3D73819368%26add_fav%3D1&af_ad=SEO_other_5302_Confins%20%E2%9E%9E%20Terminal%20Vilarinho%20Via%20Aeroporto%20De%20Confins_Belo%20Horizonte%20e%20Regi%C3%A3o_View&deep_link_sub2=SEO_other_5302_Confins%20%E2%9E%9E%20Terminal%20Vilarinho%20Via%20Aeroporto%20De%20Confins_Belo%20Horizonte%20e%20Regi%C3%A3o_View)

A linha de ônibus 5302 | (Confins Terminal Vilarinho Via Aeroporto De Confins) tem 2 itinerários.

(1) Confins Terminal Vilarinho Via Aeroporto De Confins: 05:50 - 17:45(2) Terminal Vilarinho Confins Via Aeroporto De Confins: 05:00 - 14:30

Use o aplicativo do Moovit para encontrar a estação de ônibus da linha 5302 mais perto de você e descubra quando chegará a próxima linha de ônibus 5302.

## **Sentido: Confins Terminal Vilarinho Via Aeroporto De Confins**

40 pontos [VER OS HORÁRIOS DA LINHA](https://moovitapp.com/belo_horizonte_e_regi%C3%A3o-843/lines/5302/73819368/6094390/pt-br?ref=2&poiType=line&customerId=4908&af_sub8=%2Findex%2Fpt-br%2Fline-pdf-Belo_Horizonte_e_Regi%25C3%25A3o-843-858226-73819368&utm_source=line_pdf&utm_medium=organic&utm_term=Confins%20%E2%9E%9E%20Terminal%20Vilarinho%20Via%20Aeroporto%20De%20Confins)

Rua Gameleira, 300

Rua Gameleira, 590

Rua Gameleira, 850

Rua Maria Rodrigues, 731

Rua Maria Rodrigues, 513

Rua José Gonçalves Filho, 125

Rua José Gonçalves Filho, 45

Rua Do Contorno, 1595

Avenida José Ribeiro Sobrinho, 960

Rua Lapa Vermelha, 106

Aeroporto De Confins | Terminal 3

Aeroporto De Confins | Terminal De Ônibus Urbanos - Sentido Belo Horizonte/Lagoa Santa

Lmg-800, 116

Lmg-800, Km 5,2 Sul | Centro De Manutenção Da Gol

Lmg-800, Km 2 Sul

Lmg-800, Km 1,7 Sul

Lmg-800, Km 1 Sul

Lmg-800, Km 0,8 Sul

Mg-010, Km 30 Sul | Bairro Vista Alegre

#### **Horários da linha de ônibus 5302**

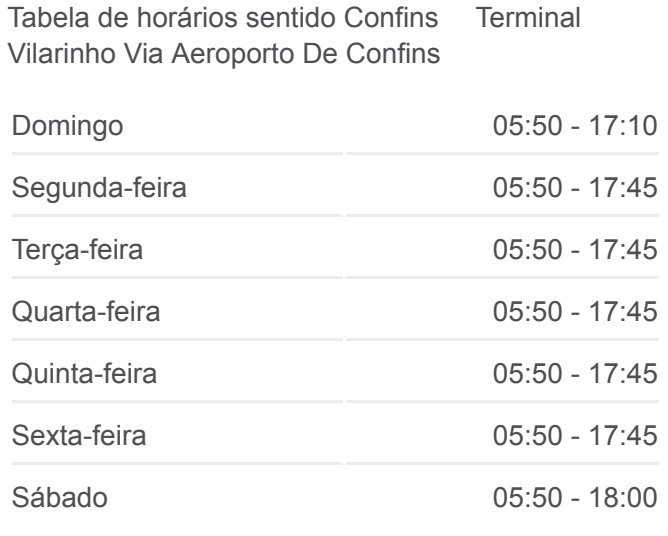

#### **Informações da linha de ônibus 5302**

**Sentido: Confins** Terminal Vilarinho Via Aeroporto De Confins **Paradas:** 40 **Duração da viagem:** 42 min **Resumo da linha:**

Mg-010, Km 29 Sul

Mg-010, Km 26 Sul

Mg-010, Km 24,4 Sul

Mg-010, Km 23,5 Sul

Mg-010, Km 22,9 Sul | Acesso A Sgs Geosol

Mg-010, Km 22,6 Sul

Mg-010, Km 22 Sul

Mg-010, Km 21 Sul

Mg-010, Km 20 Sul

Mg-010, Km 19,5 Sul

Mg-010, Km 18,8 Sul | Acesso Ao Bairro Jardim Da Glória

Mg-010, Km 18,3 Sul | Acesso Ao Bairro Santa Clara

Mg-010 Km 17.7 | Posto De Combustível Ale

Mg-010, Km 17 Sul | Posto Da Polícia Militar Rodoviária

Mg-010, Km 16,5 Sul | Trevo Do Bairro Morro Alto

Mg-010, Km 15,8 Sul | Acesso À Cidade Administrativa

Mg-010, Km 14,9 Sul

Mg-010, Km 14,4 Sul

Mg-010, Km 13,9 Sul

Mg-010, Km 13 Sul

Terminal Vilarinho | Só Desembarque Plataforma B (Linhas Encerrando Viagem)

### **Sentido: Terminal Vilarinho Confins Via Aeroporto De Confins**

50 pontos [VER OS HORÁRIOS DA LINHA](https://moovitapp.com/belo_horizonte_e_regi%C3%A3o-843/lines/5302/73819368/6330812/pt-br?ref=2&poiType=line&customerId=4908&af_sub8=%2Findex%2Fpt-br%2Fline-pdf-Belo_Horizonte_e_Regi%25C3%25A3o-843-858226-73819368&utm_source=line_pdf&utm_medium=organic&utm_term=Confins%20%E2%9E%9E%20Terminal%20Vilarinho%20Via%20Aeroporto%20De%20Confins)

Terminal Vilarinho | Move Metropolitano - Setor Norte, Plataforma B4

Rod Papa Joao Paulo II 240

Mg-010, Km 13,1 Norte | Cemitério Bosque Da Esperança

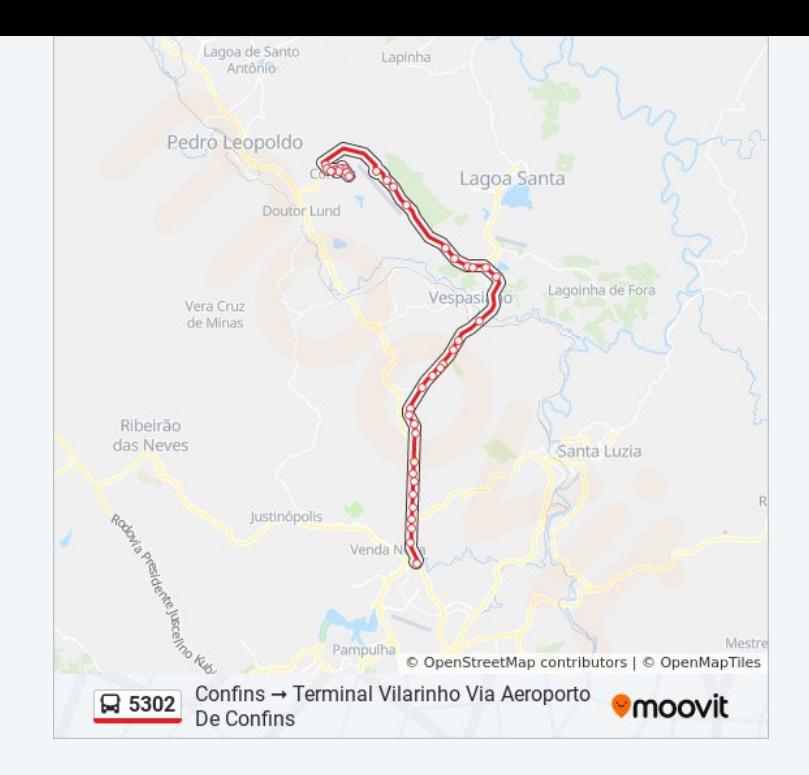

#### **Horários da linha de ônibus 5302**

Tabela de horários sentido Terminal Vilarinho Confins Via Aeroporto De Confins

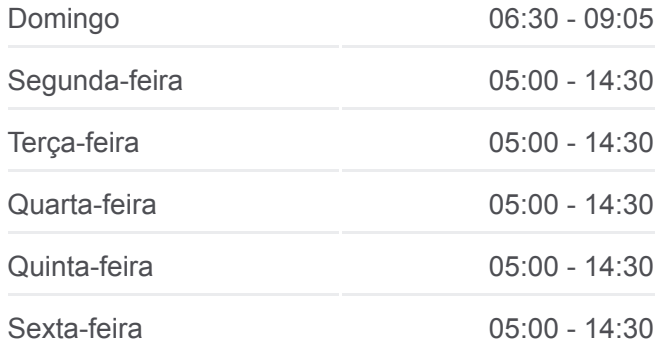

Mg-010, Km 13.8 | Strada Fiat/Car Big

Mg-010 Km 14.3 | Trevo São Benedito

Mg-010, Km 15 Norte | Trincheira Oscar Niemeyer

Mg-010, Km 16 Norte | Acesso À Cidade Administrativa/Bairro Canaã

Mg-010 Km 16.7 | Trevo Do Bairro Morro Alto

Mg-010 Km 17.4 | Passarela De Acesso Ao Gávea 2 Antes Do Posto Ale

Mg-010, Km 18,2 Norte | Acesso Ao Bairro Santa Clara

Mg-010, Km 18,6 Norte

Mg-010, Km 19 Norte | Acesso À Vila Esportiva

Mg-010, Km 19,5 Norte

Mg-010, Km 20,9 Norte

Mg-010, Km 22 Norte

Mg-010, Km 22,5 Norte

Mg-010, Km 22,9 Norte | Acesso A Sgs Geosol

Mg-010, Km 24,2 Norte

Mg-010, Km 26,1 Norte

Mg-010, Km 30,1 Norte | Entr. Lmg-800

Lmg-800, Km 1 Norte

Lmg-800, Km 1,9 Norte

Lmg-800 Km 2.2 | Estapar Estacionamento

Lmg-800, Km 6,7 Norte

Lmg-800, Km 9,9 Norte

Avenida José Ribeiro Sobrinho, 991

Avenida José Ribeiro Sobrinho, 507

Avenida José Ribeiro Sobrinho, 237

Rua Maria Rodrigues, 77

Rua Do Contorno, 39

Rua São José, 258

Rua São José, 572

Rua São José, 720

Rua São José, 1052

Sábado 06:50 - 14:30

**Informações da linha de ônibus 5302** Sentido: Terminal Vilarinho Confins Via Aeroporto De Confins **Paradas:** 50 **Duração da viagem:** 49 min **Resumo da linha:**

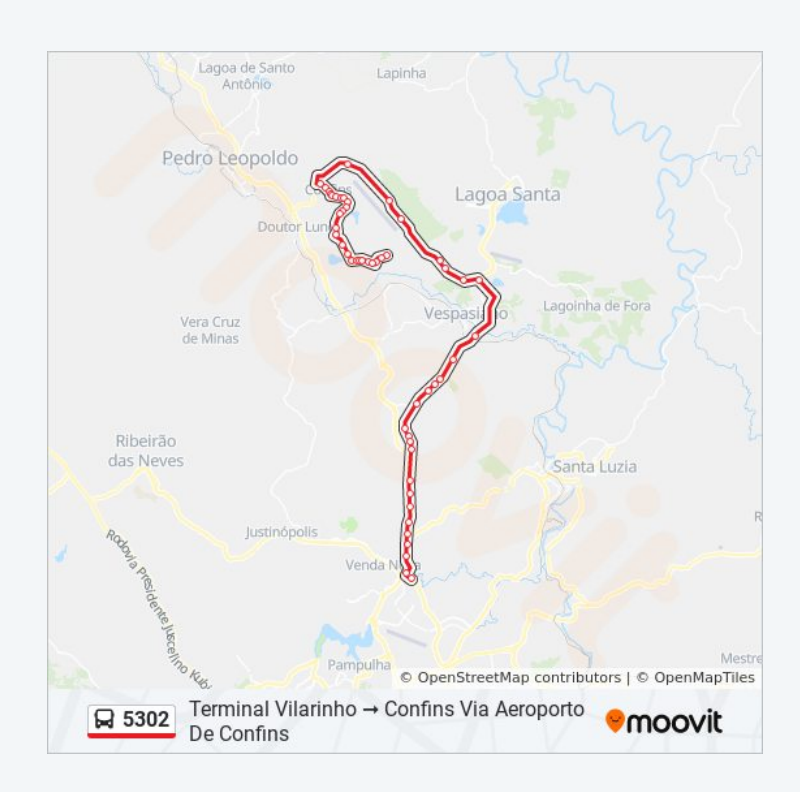

Rua Licordino Barbosa, 112

Rua Licordino Barbosa, 370

Rua Licordino Barbosa, 638

Rua Licordino Barbosa, 1458

Rua Licordino Barbosa, 1852

Avenida José De Oliveira Silva, 1001

Avenida José De Oliveira Silva, 550

Av. José De Oliveira Silva, 91

Av. Antônio José Gonçalves, 180

Av. Antônio José Gonçalves, 344

Av. Antônio José Gonçalves, 466

Av. Antônio José Gonçalves, 750

Rua Maria Luísa Teixeira, 230

Rua Pedro Gomes, 10

Rua Pedro Gomes, 247

Pça. Pedro Lélis, 53

Os horários e os mapas do itinerário da linha de ônibus 5302 estão [disponíveis, no formato PDF offline, no site: moovitapp.com. Use o Moovit](https://moovitapp.com/belo_horizonte_e_regi%C3%A3o-843/lines/5302/73819368/6094390/pt-br?ref=2&poiType=line&customerId=4908&af_sub8=%2Findex%2Fpt-br%2Fline-pdf-Belo_Horizonte_e_Regi%25C3%25A3o-843-858226-73819368&utm_source=line_pdf&utm_medium=organic&utm_term=Confins%20%E2%9E%9E%20Terminal%20Vilarinho%20Via%20Aeroporto%20De%20Confins) App e viaje de transporte público por Belo Horizonte e Região! Com o Moovit você poderá ver os horários em tempo real dos ônibus, trem e metrô, e receber direções passo a passo durante todo o percurso!

[Sobre o Moovit](https://moovit.com/pt/about-us-pt/?utm_source=line_pdf&utm_medium=organic&utm_term=Confins%20%E2%9E%9E%20Terminal%20Vilarinho%20Via%20Aeroporto%20De%20Confins) · [Soluções MaaS](https://moovit.com/pt/maas-solutions-pt/?utm_source=line_pdf&utm_medium=organic&utm_term=Confins%20%E2%9E%9E%20Terminal%20Vilarinho%20Via%20Aeroporto%20De%20Confins) · [Países atendidos](https://moovitapp.com/index/pt-br/transporte_p%C3%BAblico-countries?utm_source=line_pdf&utm_medium=organic&utm_term=Confins%20%E2%9E%9E%20Terminal%20Vilarinho%20Via%20Aeroporto%20De%20Confins) · [Comunidade Mooviter](https://editor.moovitapp.com/web/community?campaign=line_pdf&utm_source=line_pdf&utm_medium=organic&utm_term=Confins%20%E2%9E%9E%20Terminal%20Vilarinho%20Via%20Aeroporto%20De%20Confins&lang=pt)

© 2024 Moovit - Todos os direitos reservados

**Confira os horários de chegada em tempo real!**

 $\Box$  Web App

**App Store Coogle Play**